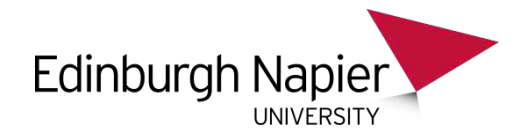

### SQL – Simple Queries

#### Chapter 3.1 V3.01

Copyright @ Napier University

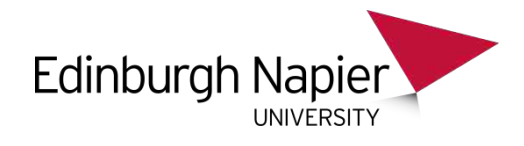

#### Introduction

- SQL is the Structured Query Language
- It is used to interact with the DBMS (database management system)
- SQL can
	- Create Schemas in the DBMS
	- Alter Schemas
	- Add data
	- Remove data
	- Change data
	- Access Data

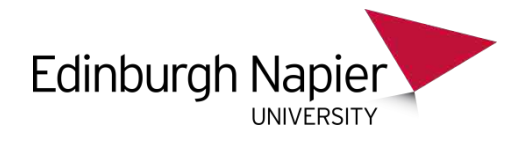

- SQL is a Data Sub Language
- This is a combination of two languages
	- DDL Data Definition Language
	- DML Data Manipulation Language
- The main way of accessing data is using the DML command SELECT.
- The abilities of the SELECT command forms the majority of this material on SQL

DSL

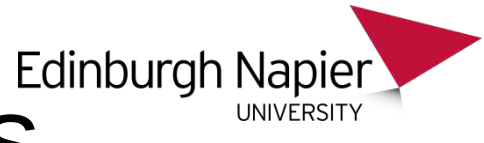

# Database Models<sup>Edinburgh Napier</sup>

- A data model comprises
- a data structure
- a set of integrity constraints
- operations associated with the data structure

Examples of data models include:

- hierarchic
- network
- Relational (E. F. Codd)

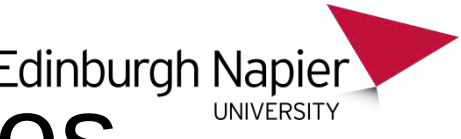

# Relational Databases

The relational data model comprises:

- relational data structure
- relational integrity constraints
- relational algebra or equivalent (SQL)
	- SQL is an ISO language based on relational algebra – the operations
	- relational algebra is a mathematical formulation

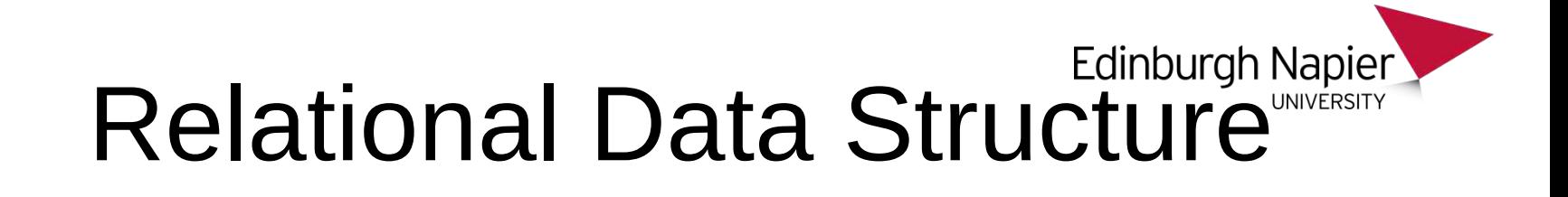

A relational data structure is a collection of tables, or relations.

- A relation is a collection of rows or tuples
- A tuple is a collection of columns or attributes
- A domain is a pool of values from which the actual attribute values are taken.

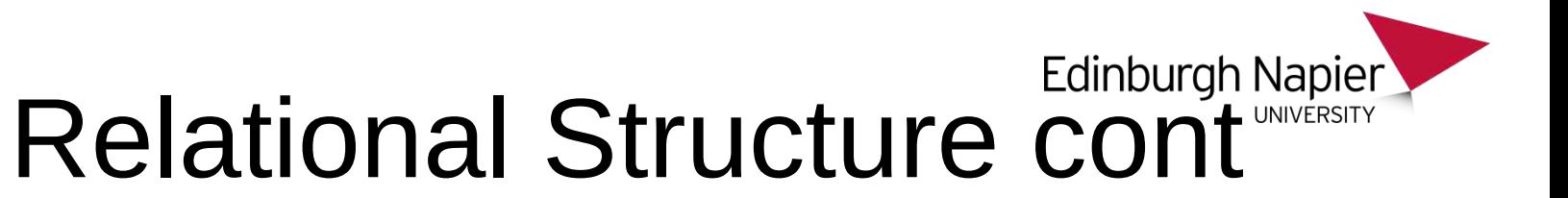

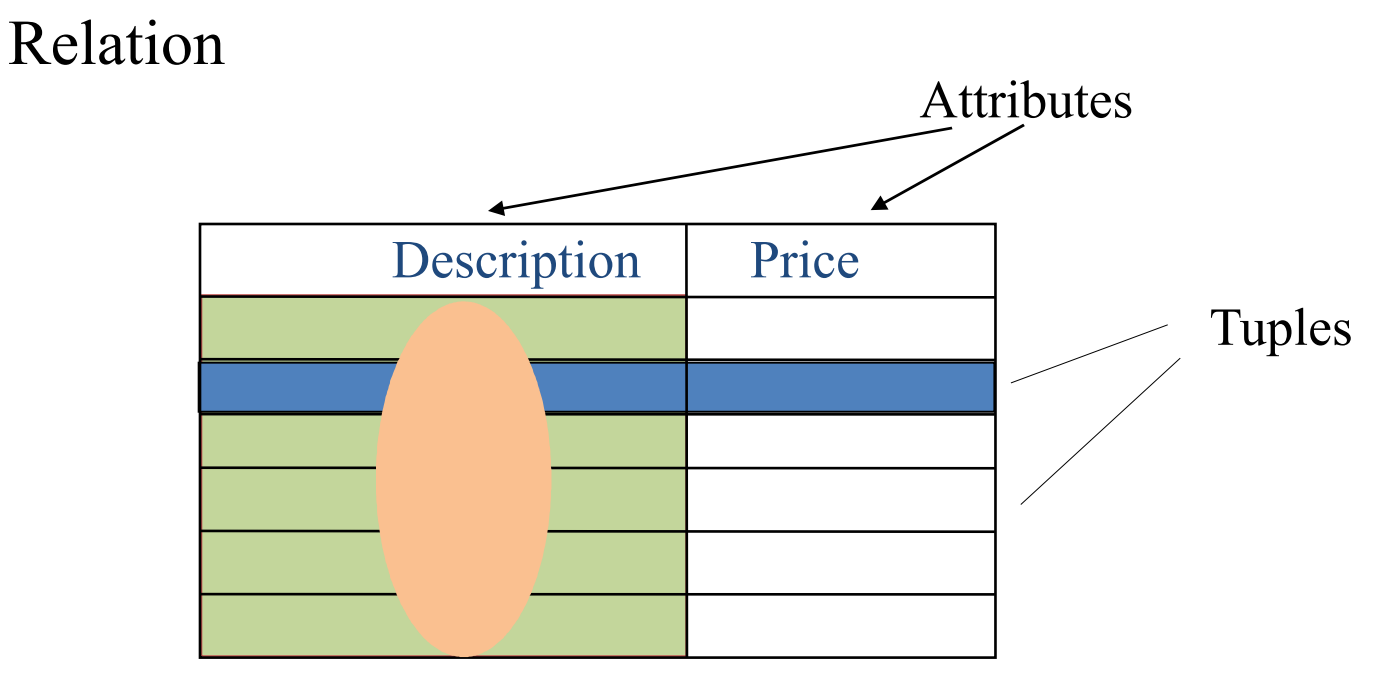

Domain

# Domain and Integrifty Mapier **Constraints**

- Domain Constraints
	- limit the range of values of an attribute
	- specify uniqueness and 'nullness' of an attribute
	- specify a default value for an attribute when no value is provided.
- Entity Integrity
	- every tuple is uniquely identified by a unique non-null attribute, the primary key.
- Referential Integrity
	- rows in different tables are correctly related by valid key values ('foreign' keys refer to primary keys).

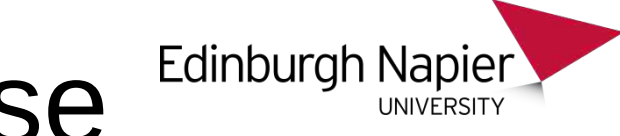

#### Example Database

- In order to better understand SQL, all the example queries make use of a simple database.
- The database is formed from 2 tables, CAR and DRIVER.
- Each car may be owned by a DRIVER.
- A DRIVER may own multiple CARs.

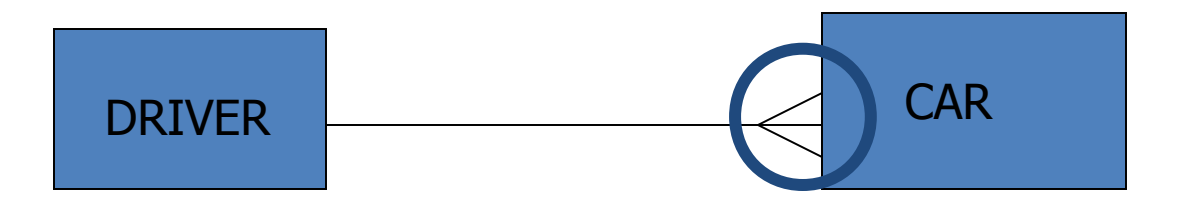

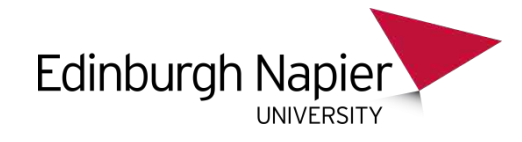

#### DRIVER

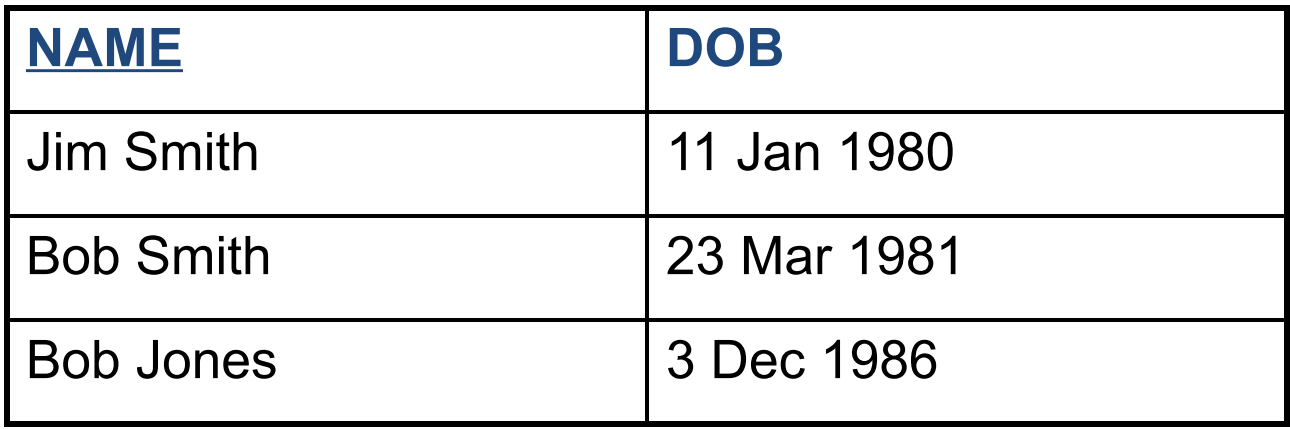

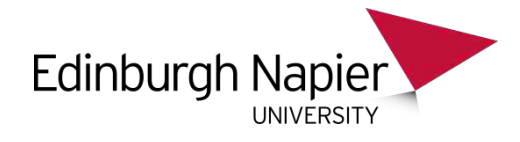

**CAR** 

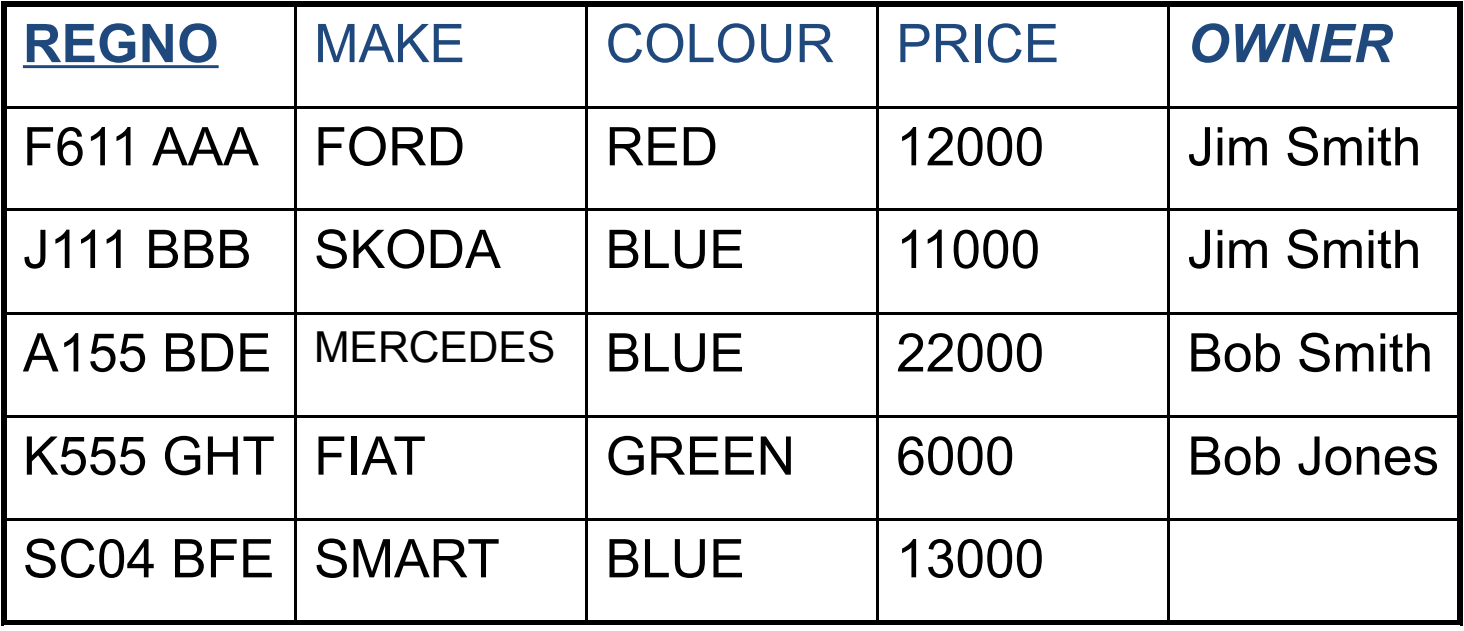

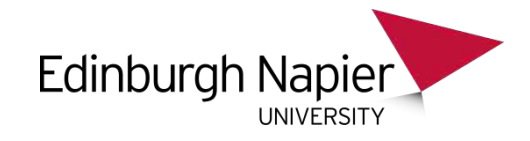

- Each column holds data of a particular type
	- Integer, string, decimal, blobs

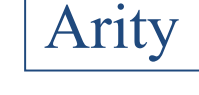

cardinality

- The range of values can be further constrained
- If a column in a row contains no data, it is NULL.
- Null can indicate no possible value, or unavailable data.
- All rows (tuples) must differ from each other in some way
- Cardinality is the number of rows of a table
- Arity is the number of columns of a table

#### Edinburgh Napier Primary Keys & Entity Integrity

- A Primary Key is a group of one **or more** columns which, when taken together, is **unique** in the table
- No **part** of a primary key can be NULL.
- In our example,
	- DRIVER: the primary key is NAME
	- CAR: the primary key is REGNO
- In our example this means that no two drivers can have the same name. In the real world this would be a problem, but this is just an example.

# Referential Integrity

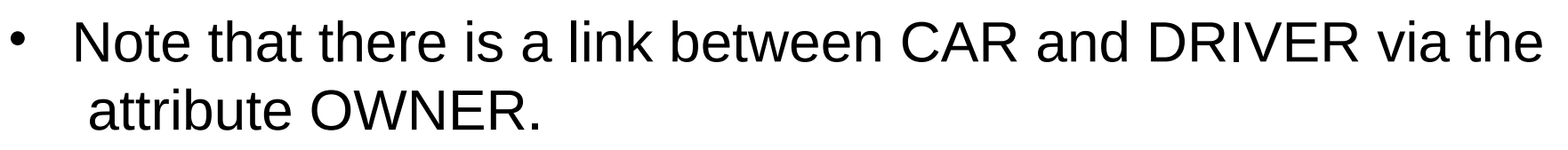

- If there is a value in OWNER, then this value must also appear somewhere in DRIVER (attribute NAME).
- If you change a driver's NAME in DRIVER, you must make sure the same change is made in OWNER of CAR.
- The DBMS enforces the rules!
- If you try to break the rules the DBMS reports the problem as a REFERENTIAL INTEGRITY error.

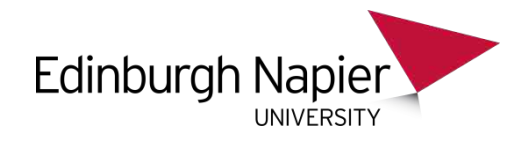

## SQL Basics

- Basic SQL statements include – CREATE – a data structure – SELECT – read one or more rows from a table – INSERT – one of more rows into a table – DELETE – one or more rows from a table  $-$  UPDATE – change the column values in a rowl – DROP – a data structure – ALTER – a data structure **DDL DML DML DDL DDL**
- In this lecture the focus is on SELECT.

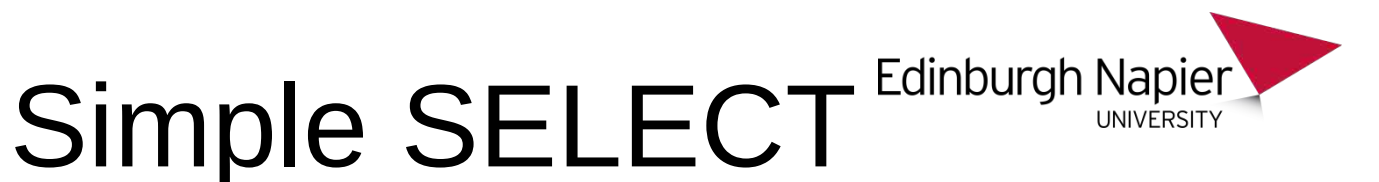

- SELECT column FROM tablename
- SELECT column1, column2, column3, ... FROM tablename1, tablename2, …
- SELECT \* from tablename

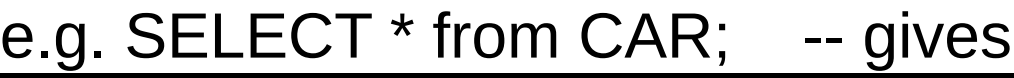

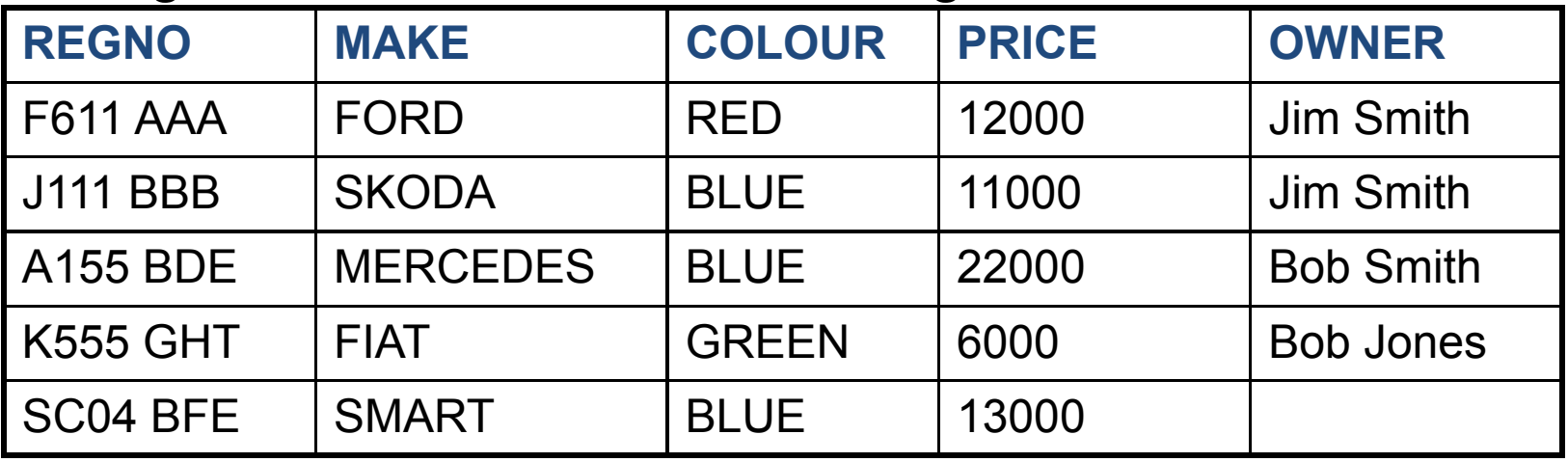

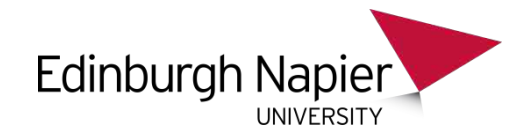

#### SELECT regno from CAR;

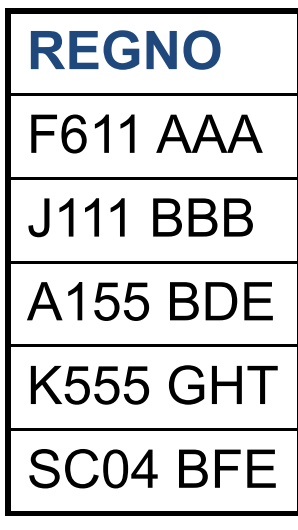

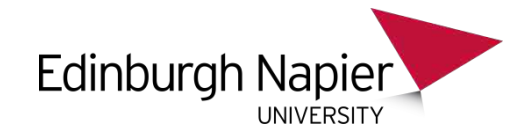

#### SELECT colour, owner from CAR;

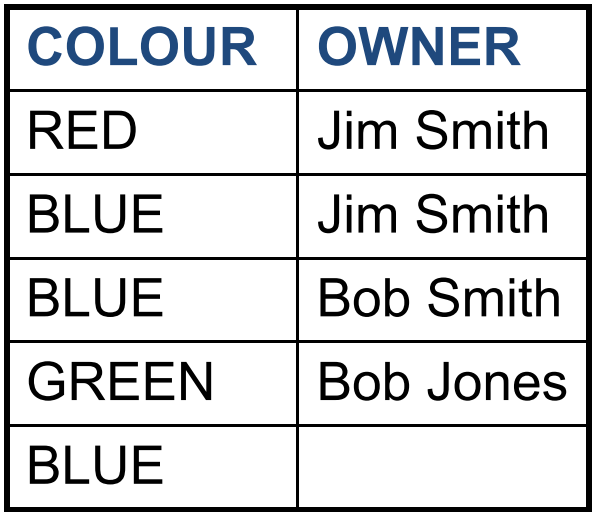

### Formatting

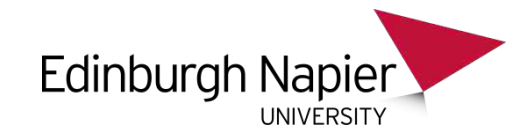

- SPACES do not matter
- NEWLINES do not matter
- Good practice to put; at the end of the query.
- CaSE (except between single quotes) does not matter.
- The following are all valid:

SELECT REGNO FROM CAR; SElecT regno From car ; SELECT Regno

FROM Car;

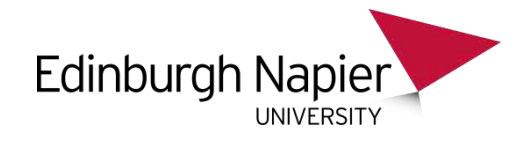

#### Comments

- To give you the ability to make notes in queries you are allowed to have comments.
- Comments are not executed (they are ignored)
- A comment starts with -- and ends with a newline
- They are only permitted within a query.

SELECT regno -- The registration number FROM car -- The car storage table

;

# SELECT filters

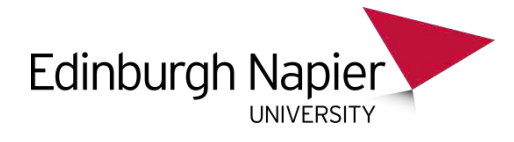

- You can have rules in your queries
- These rules are tested for each row your query produces
- If the rule is true, the row is displayed
- If the rule is false, the row is not displayed
- The rule starts with WHERE

SELECT columns FROM table WHERE rule

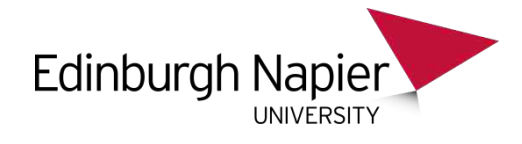

## Simple Rule

- A simple rule might be to look for a car with a colour of RED.
- The rule would be *colour = 'RED'*

SELECT regno FROM CAR SELECT regno

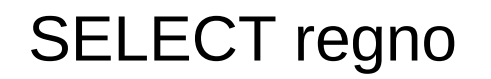

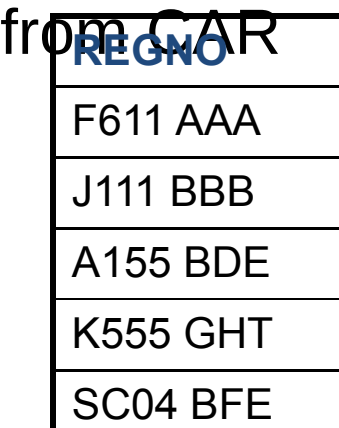

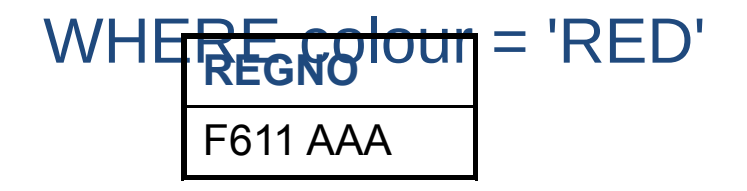

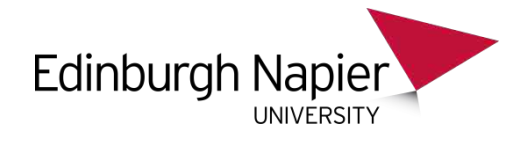

#### Note

- Things between quotes are CASE SENSITIVE.
- 'RED' is not the same as 'Red' or 'red'
- Rules which mention fields can be used whether the fields appear on the SELECT COLOUR COLOUR line or not. **F611 AAA**

SELECT regno from CAR WHERE colour = 'RED'

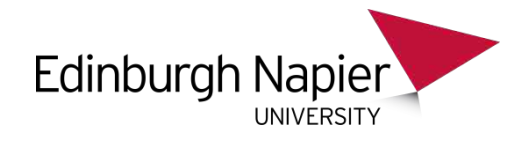

## **Comparisons**

- Valid comparisons include  $=$ ,  $!=$ ,  $\lt$  $\gt$ ,  $\lt$ ,  $\lt$  $=$ ,  $\gt$ ,  $\gt$ =
	- $-$  Colour = 'RED' The colour must be red
	- Colour != 'RED' The colour is not red
	- Colour <> 'RED' Same result as !=
	- Price > 10000 More than 10000
	- $-$  Price  $\ge$  = 10000 More than or equal to 10000
	- Price < 10000 Cheaper than 10000
	- Price <=10000Cheaper or the same as 10000
- Numbers You may say '10000' or 10000 in Oracle **SQL**
- "Strings" and dates must always have quotes…

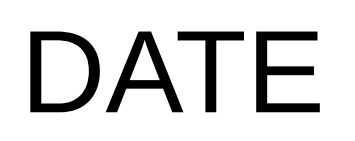

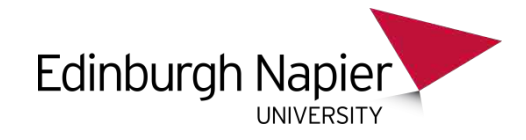

• You can use all the normal comparators with dates.

SELECT name,dob SELECT name,dob from driver from driver where DOB = **'**3 Jan 1986**'**

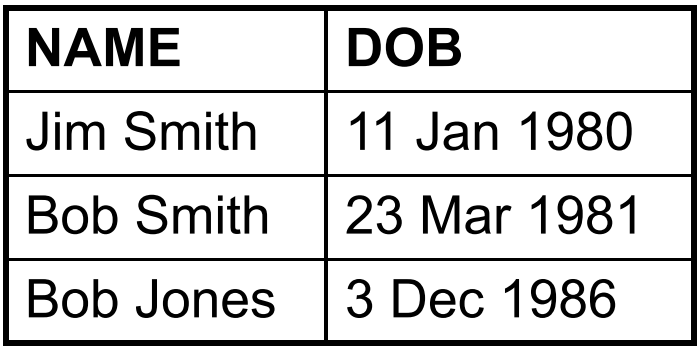

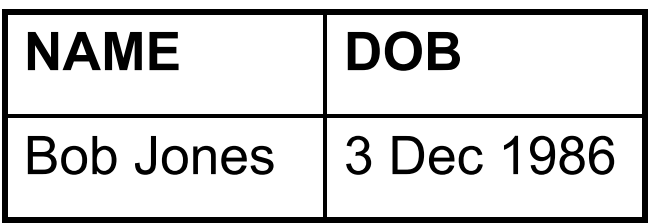

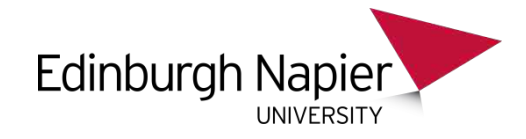

- The tricky part with dates is remembering that dates get bigger as you move into the future.
- DATE1>DATE2 indicates DATE1 is in the future after DATE2.
- $(i, .e. 2007 > 2006$  and Mar  $>$  Jan)

SELECT name,dob from driver WHERE DOB >= '1 Jan 1981'

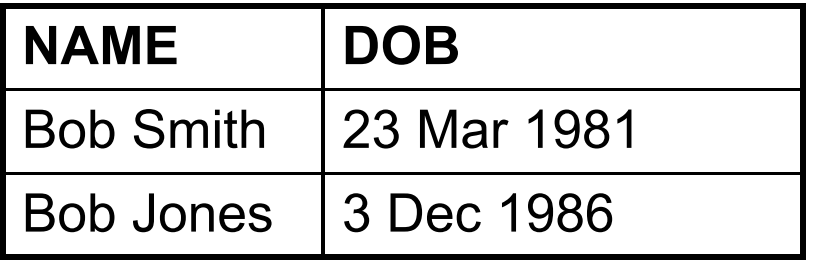

### **Edinburgh Napie**

- Date must be in quotes
- Each DBMS handles dates in a slightly different way

DATE Syntax

- Dates like '1 Jan 2003' work quite well.
- Oracle permits dates like '1-Jan-2003'
- Oracle also permits dates like '1-Jan-03'
	- If you type this it will assume 2003.
	- $-$  If you mean 1984 type 1984 not  $-84$ .
- You must always specify a day and a month. If you do not the DBMS will report an error.

# BETWEEN (is inclusive)

- When dealing with dates sometimes you want to test to see if a field value falls *between* two dates.
- The easiest way to do this is with BETWEEN
- Find all drivers born between 1995 and 1999 SELECT name,dob from driver WHERE DOB BETWEEN '1 Jan 1985' AND '31 Dec 1999'
- Between works for other things, not just dates... SELECT regno from CAR where price BETWEEN 5000 AND 10000;

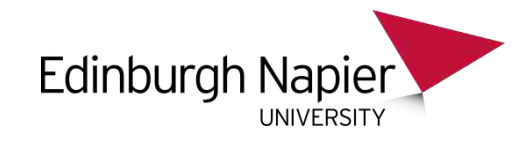

#### NULL

- NULL indicates that something has no value
- It is not a value, and you cannot use normal comparison operators.
- For instance, looking for cars without owners...

Wrong: SELECT regno from car where owner = NULL Wrong: SELECT regno from car where owner  $=$  'NULL'

- Instead there are two special operators,
	- IS NULL, or
	- IS NOT NULL

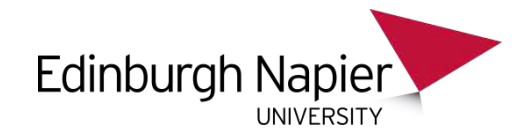

#### SELECT regno from car REGNO WHERE OWNER is null SC04 BFE Has no owner

SELECT regno from car WHERE OWNER is not **REGNO** F611 AAA J111 BBB A155 BDE K555 GHT

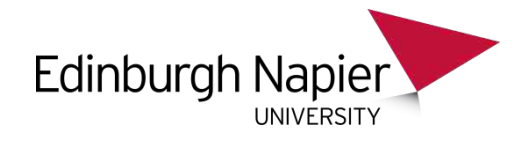

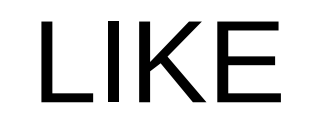

- Sometimes you want to have a rule involving partial strings, substrings, or *wildcards*
- LIKE does this, and is a slot-in replacement for  $=$
- If the string contains '%' or ', LIKE uses them to support wildcards.
	- % Matches zero or more characters in the string
	- Matches exactly 1 character in the string

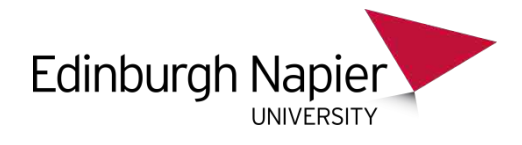

#### Examples

- Name LIKE 'Jim Smith' e.g. Jim Smith
- Name LIKE '\_im Smith' e.g. Tim Smith
- Name LIKE ' Smith' e.g. Bob **Smith**
- Name LIKE '% Smith' e.g. Frank Smith
- Name LIKE '% S%' e.g. Brian Smart
- Name LIKE 'Bob %' e.g. Bob Martin
- 

• Name LIKE '%' i.e. matches anyone

- LIKE is more expensive than =
- If you are not using wildcards, always use = rather than